2020/04/07 22:44 / Suprema  $/$ 

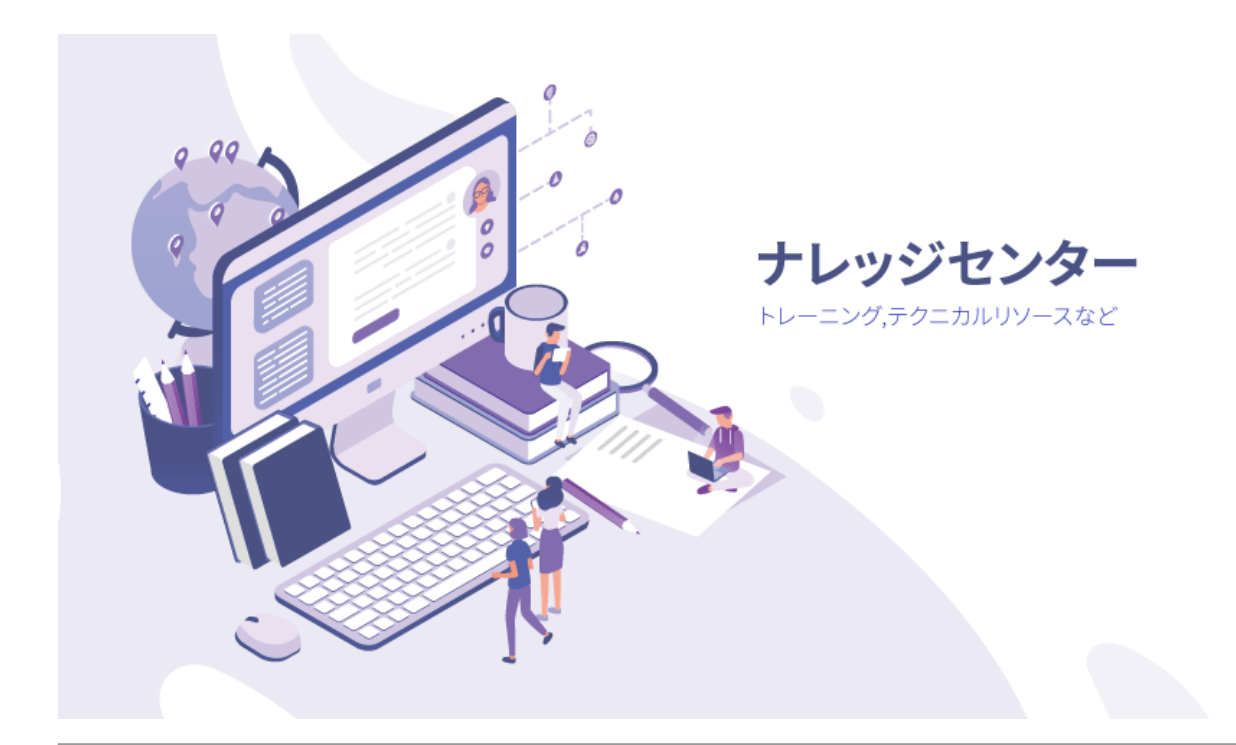

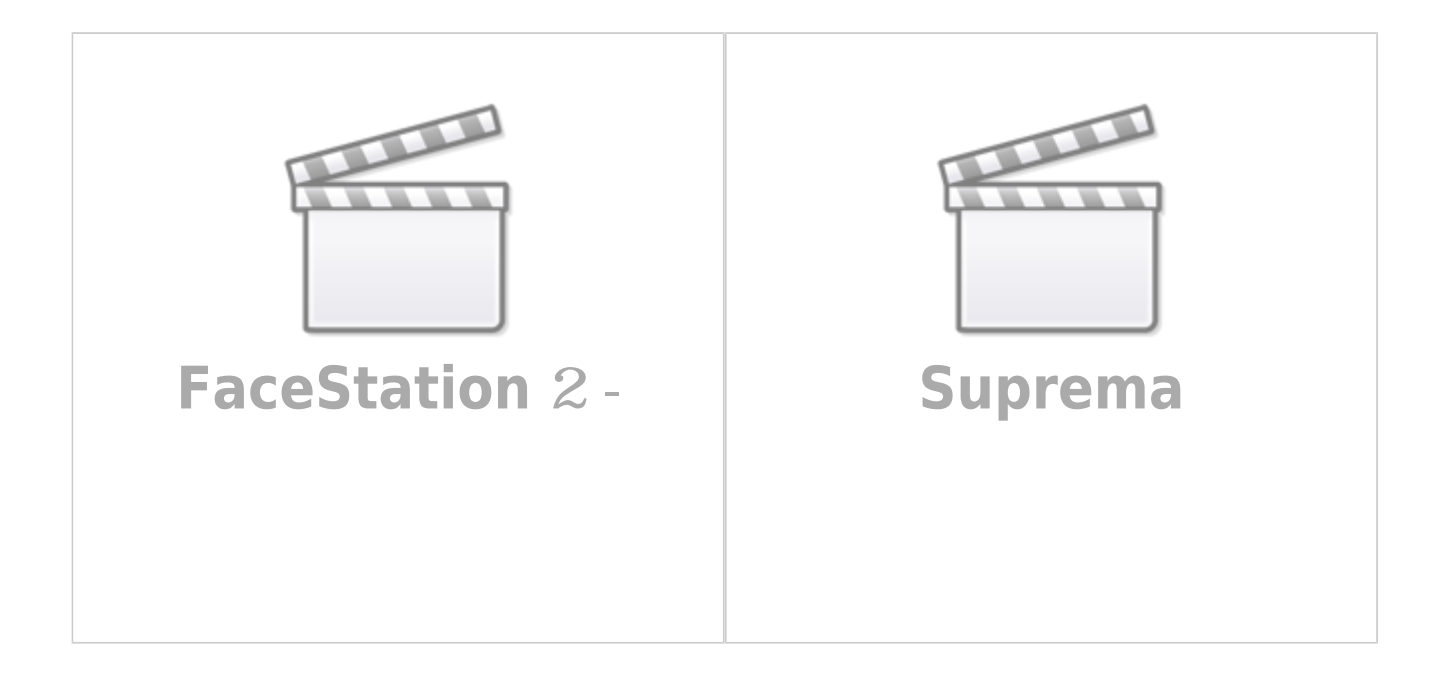

**FaceStation 2 -**

## **Suprema**

From: <http://kb.supremainc.com/knowledge/> - **Knowledge Center**

Permanent link: **<http://kb.supremainc.com/knowledge/doku.php?id=ja:start>**

Last update: **2019/08/26 08:27**